## **UNIVERSITY OF LONDON**

## **GOLDSMITHS COLLEGE**

**B. Sc. Examination 2003**

## **COMPUTING AND INFORMATION SYSTEMS**

# **IS52006A (CIS212) Programming: Advanced Topics and Techniques**

**Duration: 3 hours**

**Date and time:**

*Answer SIX questions.*

*Full marks will be awarded for complete answers to SIX questions.*

*You must answer THREE questions from section A and THREE questions from section B. You must answer at least ONE question on Prolog in Section B.*

*There are 150 marks on this paper.*

*Electronic calculator may be used. The make and model should be specified on the script and the calculator must not be programmed prior to the examination.*

**IS52006A (CIS212) 2003** 8 **TURN OVER**

## **Section B**

#### **Question 6**

(a) Express the following lists in terms of :: and nil in Standard ML.

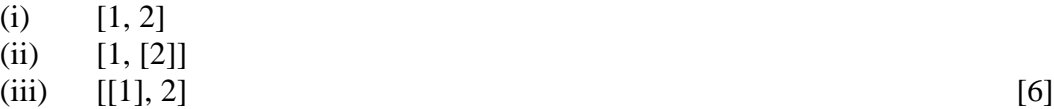

- (b) Define a Standard ML function *even* that takes an integer and returns *true* if and only the integer is an even number. [2]
- (c) Define a Standard ML function *empty* that takes a list and returns *true* if and only if the list is empty. [2]
- (d) Define a Standard ML function *triple* that takes a list of integers and multiplies each of the integers by three. For example, triple( $[1, 2, 3]$ ) should return  $[3, 6, 9]$ .
- (e) The function *f* is defined as follows:

fun  $f(nil) = 0$  |  $f(h::t) = (h * h) + f(t);$ 

Give a step-by-step evaluation of  $f([1, 2, 3])$ . [5]

(f) Define a Standard ML function *factorialL* that takes a list *x* of integers and returns the list containing the factorials of all the elements in *x*. For example, factorialL([3, 4, 5]) would evaluate to [6, 24, 120]. **Hint:** you may first wish to define a function *factorial* that takes an integer and returns its factorial. [7]

[3]

- (a) Define a Standard ML function *tail* that takes a list and returns the tail of that list. For example, tail( $[3, 2, 1]$ ) should return  $[2, 1]$ . [2]
- (b) Define a Standard ML function *greater\_than* that takes two integers and returns *true* if and only if the first integer is greater than the second. [2]
- (c) Define a Standard ML function *decrease* that takes an integer list and decreases each of the integers by 2. For example, decrease([4, 8, 5]) should return [2, 6, 3].
- (d) (i) Define a Standard ML function *length* that takes a list and returns its length. For example, length $([4, 5, 6])$  should return 3. [2]

(ii) Define a Standard ML function *twice\_as\_long* that takes two lists and returns *true* if and only if the first list is twice as long as the second. For example, twice as  $\text{long}([1, 7, 3, 8], [5, 2])$  should return *true* whereas twice as  $\text{long}([6, 9],$ [5, 2]) should return *false*. [3]

- (e) (i) Define a Standard ML function *product* that takes an integer list and returns the product of all the integers. For example, product( $[1, 2, 3, 4]$ ) should return 24, which is the result of  $1*2*3*4$ . [3]
	- (ii) Having defined *product*, give a step-by-step evaluation of the expression:

 $product([4, 5, 6])$  [4]

(f) Suppose that we have some records about certain people, for example, one record is:  ${\text{name}}="bob", aee=30, profession="manager", weight=150.57}.$ 

(i) What is the type of this record? [2] (ii) Define a function *older* that takes two persons' records and return *true* if and only if the first person is older than the second person. [4]

[3]

- (a) What does it mean to say that Standard ML is strongly typed? [3]
- (b) (i) Explain the rules of *empty* and *add* in the following definition of a datatype, illustrating your answer by showing how such a structure containing the numbers 1, 2, 3, and 4 could be represented:

datatype set  $=$  empty | add of int  $*$  set; [4]

(ii) Define a Standard ML function *front* that takes an integer *x* and a set *y* and adds  $x$  to the front of  $y$ . [2]

- (c) Define a Standard ML function *last* that takes a list of integers and returns the last integer in the list. For example,  $last([1, 2, 3])$  should return 3. [3]
- (d) Define a Standard ML function *squareL* that takes a list of integers and squares all the integers. For example, square  $L([1, 2, 3])$  should return  $[1, 4, 9]$ . [3]
- (e) Define a Standard ML function *sumEven* that takes a list of integers and returns the sum of the even integers. For example, sumEven([1, 2, 4, 7]) should return 6.

[4]

(f) Write brief notes on Polymorphism and Overloading, explaining the differences between them using *append* and < as examples. [6]

- (a) What does it mean for two Prolog terms to match? In your explanation **give** the rules for matching in Prolog. [4]
- (b) Determine the results of the following queries in Prolog. Explain your answers.

?- admires(john,  $X$ ) = hates(Y, mary). ?- likes( $[pat, sue]$ ,  $[tom, jim, bob]$ ) = likes $(X, [Y, Z])$ . [5]

- (c) Define left-recursion and explain the problem it can cause. **Illustrate** your answer with an example. [5]
- (d) Define a Prolog predicate *only\_two* that takes a list and returns *Yes* if and only if the list contains exactly two elements. For example, only\_two([a, b]) should return *Yes* whereas only two([a, b, c]) should return *No*. [2]
- (e) Suppose the following have been given:
	- 1) male(john).
	- 2) male(steve).
	- 3) female(mary).
	- 4) married(john).
	- 5) married(mary).
	- 6) unmarried(steve).
	- 7) bachelor(X):- male(X), unmarried(X).

Give a step-by-step evaluation of the following queries in terms of unification and goal replacement in the goal stack:

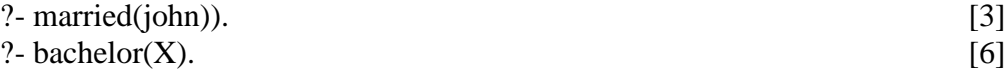

- (a) Explain the meaning of *facts*, *rules* and *queries* in Prolog, giving suitable examples [6]
- (b) Without using the built-in operator *not*, define a Prolog predicate *different* that takes two items and returns *Yes* if and only if the two items are different. For example, different(a, b) should return *Yes* whereas different(a, a) should return *No.* [3]
- (c) Define a Prolog predicate *sum* that takes a list *L* of integers and an integer *N* and returns *Yes* if and only if the *N* is the sum of all the integers in *L*. For example, sum([1, 2, 3], 6) should return *Yes* while sum([1, 2, 3], 10) should return *No.* [3]
- (d) Define a Prolog predicate *sum2* that adds up all the **odd** integers in a list. For example, sum2([2, 3, 4, 1], 4) should return *Yes* while sum2([2, 3, 4, 1], 10) should return *No*. [4]
- (e) Explain the behaviour of the functor *not* in Prolog, and discuss the difference between *Yes/No* and *true/false* in Prolog. Illustrate your answer by considering the query ?-single(clinton), given the following facts and rule:

```
single(bob).
married(ivy).
single(X): not (married(X)).
```
[9]